# **Online-Content organisieren**

mit Online-Tools und Excel-Vorlagen

auf dem Barcamp RheinMain in Mainz am 25. September 2022

## **Euer Sessiongeber: Frank Neuhaus**

Am 1. März 1999 habe ich mich als  $\triangleright$ Kommunikations-Berater selbständig gemacht und Ad!Think gegründet:

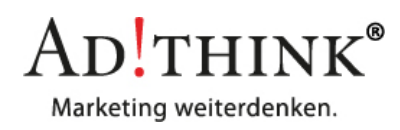

- $\triangleright$ Heute steht Ad!Think für strategische Beratung und inspirierende Schulungen zu digitaler Unternehmens-Kommunikation.
- Ich arbeite unter anderem für:
	- Eigene Beratungs-Kunden.
	- Andere Marketing-Dienstleister, die ich bei der Betreuung derer Kunden und bei der Weiterbildung derer Mitarbeiter unterstütze.
	- Diverse Weiterbildungs-Anbieter, von denen die IHKs mit 11 Standorten in 4 Bundesländern mittlerweile die größte Gruppe ausmachen.

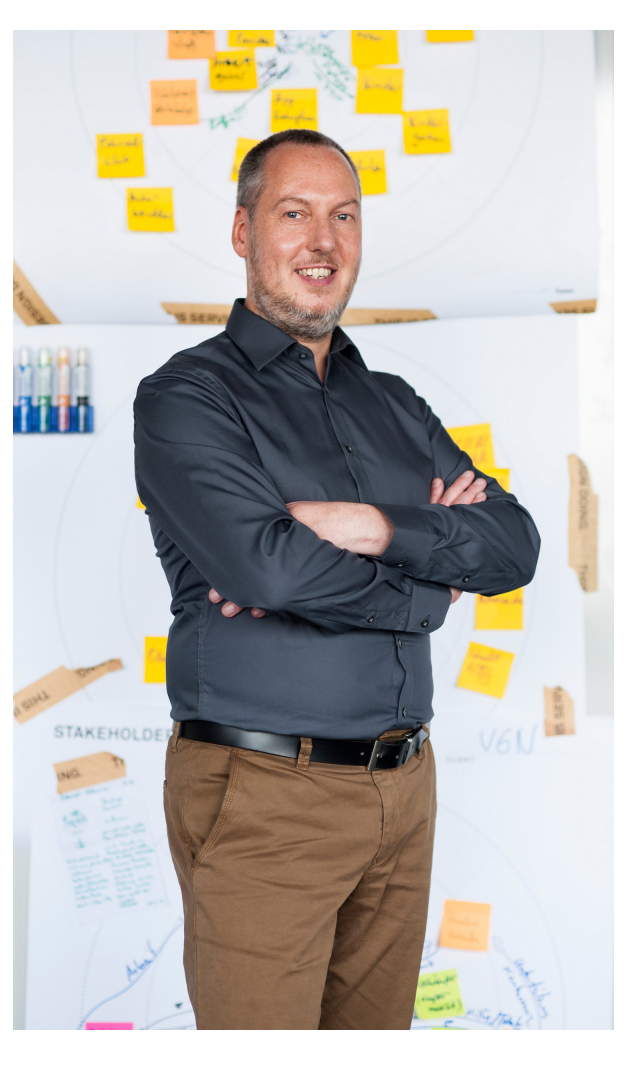

- $\triangleright$ Seit:
	- 2001 betreibe ich ein Website-Blog.
	- 2006 berate ich zu digitaler Unternehmens-Kommunikation und bin als Ghostwriter, Projekt- oder Interim-Manager tätig.
	- 2008 gebe ich meine Erfahrungen im "Online- und Social Media-Marketing" in Vorträgen und Seminaren weiter.
	- 2018 unterrichte ich an mehreren IHKs auch in den Zertifikats-Lehrgängen "Online Marketing-Manager/in" und "Social Media-Manager/in".
- Weitere Infos:
	- Website: https://adthink.de
	- Vernetzen:
		- https://www.linkedin.com/in/ adthink-neuhaus
		- https://www.xing.com/profile/ Frank\_Neuhaus29/cv
	- Abonnieren:
	- https://www.facebook.com/ adthink.marketing
	- https://twitter.com/adthink

## **Online-Content organisieren**

- Warum eigentlich strukturiert vorgehen?  $\triangleright$ 
	- Ideen kommen einem nicht nur, wenn man konzentriert am Schreibtisch vor dem Computer sitzt, sondern auch bei anderen Gelegenheiten (siehe Grafik rechts).
	- Ich muss mir nicht mehr hektisch überlegen, was ich heute oder diese Woche in meinem Website-Blog, Newsletter oder auf Social Media posten soll, sondern habe immer ein paar Themen in Reserve.
	- Was ich auf einem Zettel, in einer Excel-Tabelle oder in einem Online-Tool stehen habe, muss ich mir nicht mehr merken und ich habe auch keine Angst mehr etwas zu vergessen, sondern habe den Kopf frei, um kreativ zu denken.
	- Vielleicht muss ich mich mit Kollegen, Vorgesetzten oder Kunden abstimmen.

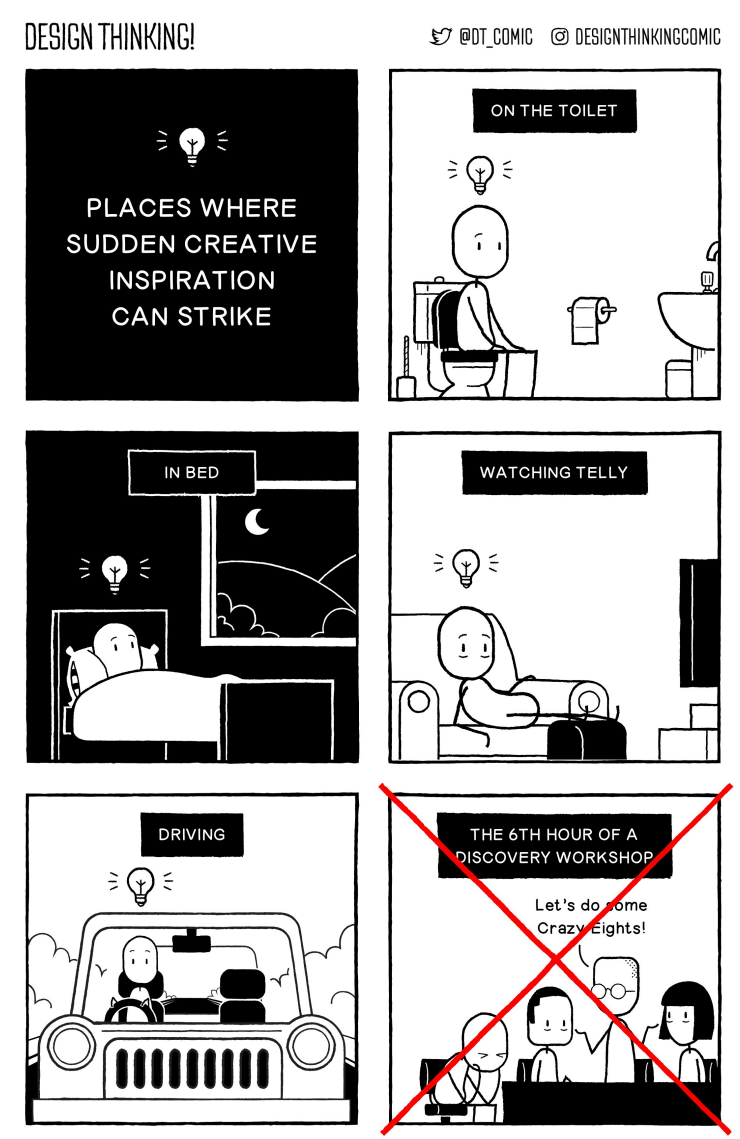

Bild-Quelle: Design Thinking Comic

### **Notiz-Buch oder Excel-Vorlage**

- Welches ist das beste Tool?  $\triangleright$ 
	- Es gibt nicht das beste Tool, sondern das Tool, mit dem ich am besten zurecht komme, ist das für mich beste Tool.
	- Das kann eine Computer-Software (z.B. Word oder Excel), eine Methode (z.B. Mindmap), ein Online-Tool (siehe nächste Seite) oder auch ein Notiz-Buch sein.
	- Ein Beispiel für ein Notiz-Buch, welches die agile Kanban-Methode aufgreift (worauf ich auf der nächsten Seite eingehe) und das unten abgebildet ist, gibt's bei: https://zettelweise.de

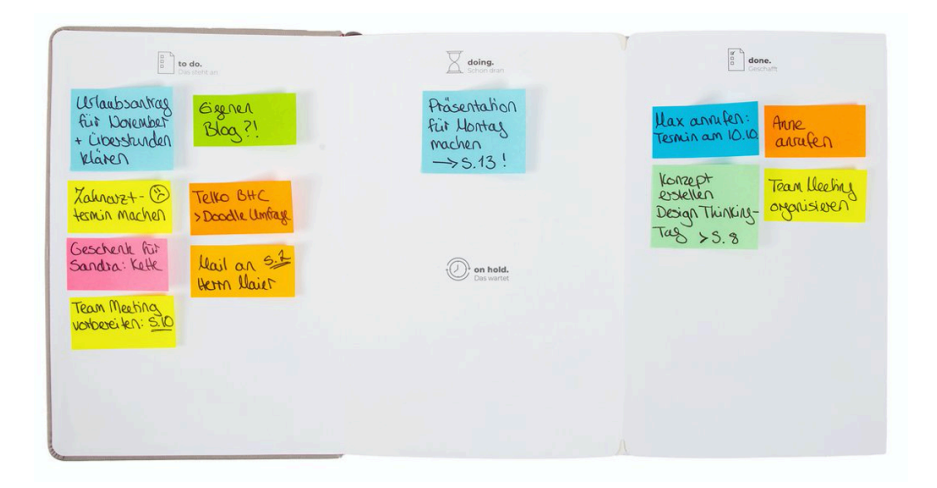

- $\triangleright$ Meine Excel-Vorlagen:
	- Auf meiner Website (adthink.de > Beratung -> Vorlagen Digital-Strategie) stelle ich neben den aktuellen Social Media-Bildergrößen und Textlängen für 2022/2023 auch folgende Excel-Tabellen zum kostenfreien Download zur Verfügung:
	- Analyse-Vorlagen:
	- Unternehmens-Analyse, inkl. USP, Leitbild, Vision, Mission, SWOT, SMART-Ziele und Erfolgs-Messung
	- Wettbewerber-Analyse, inkl. Social Media, Keywords, Hashtags und Backlinks
	- Zielgruppen-Analyse, inkl. B2B- und B2C-Persona sowie Customer Journey-Mapping
	- Planungs-Vorlagen:
	- Jahres-Kalender mit Feiertagen für 2022 und 2023
	- Social Media-Verwaltung, Google Alerts, Themen-Sammlung sowie Redaktions-Plan für 2022 und 2023
	- Website-Analyse mit Website-Struktur und Darstellung im Such-Ergebnis bei Google
	- Diese Vorlagen aktualisiere und erweitere ich gelegentlich: https://adthink.de/beratung/vorlagen-digital-strategie.html

Bild-Quelle: Natalie Schüller

### **Online-Tools**

- Die Kanban-Methode:
	- Bei der Kanban-Methode kann ich für den Bearbeitungs-Prozess meiner Aufgaben verschiedene Spalten anlegen, in denen ich eine Aufgaben-Karte z.B. von der Ideen-Sammlung, über To do, in Bearbeitung, zur Freigabe und Erledigt verschiebe: https://de.wikipedia.org/wiki/ Kanban\_(Softwareentwicklung)
	- Beispiele, wie so etwas aussehen kann, zeigt folgende Bilder-Suche bei Google (und die unten stehende Grafik): http://bit.ly/kanban\_boards

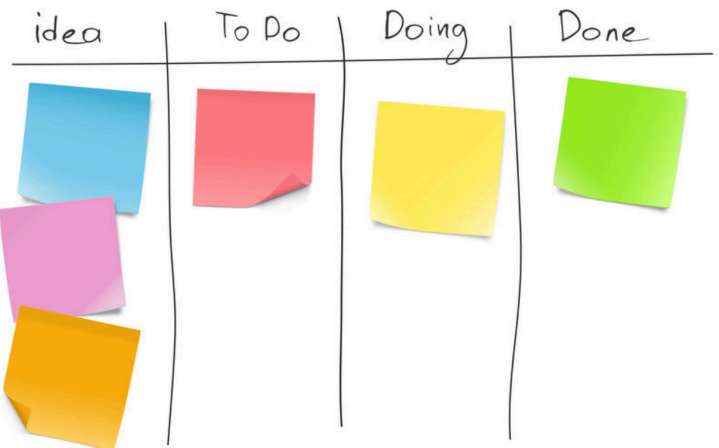

Bild-Quelle: Cordula Nussbaum

- Þ Online-Tools mit Kanban-Boards sind z.B.:
	- Die Produkte der Firma "Atlassian", wie z.B. https://asana.com/de und https://trello.com
	- Der "Planner" in "MS Teams": https://support.microsoft.com/de-de/planner
	- Oder weitere, wie z.B. https://www.favro.com , https://kanbanize.com/de , https://www.meistertask.com/de und https://www.taskcards.de
- D Social Media-Tools sind  $z \cdot B$ .
	- Für Grafiken: https://www.canva.com/de\_de
	- Für Redaktions-Pläne: https://www.notion.so/de-de
	- Für Social Media-Management: https://buffer.com , https://hootsuite.com/de , https://www.hubspot.de , https://later.com , https://scompler.com , https://swat.io/de
	- Für Twitter: https://tweetdeck.twitter.com
- P Facebook und Instagram auf dem Computer bearbeiten:
	- In der Meta Business Suite: https://business.facebook.com/latest/home
	- Im Creator-Studio: https://business.facebook.com/creatorstudio/home